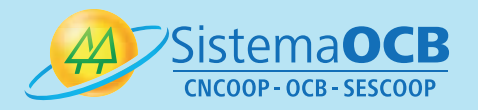

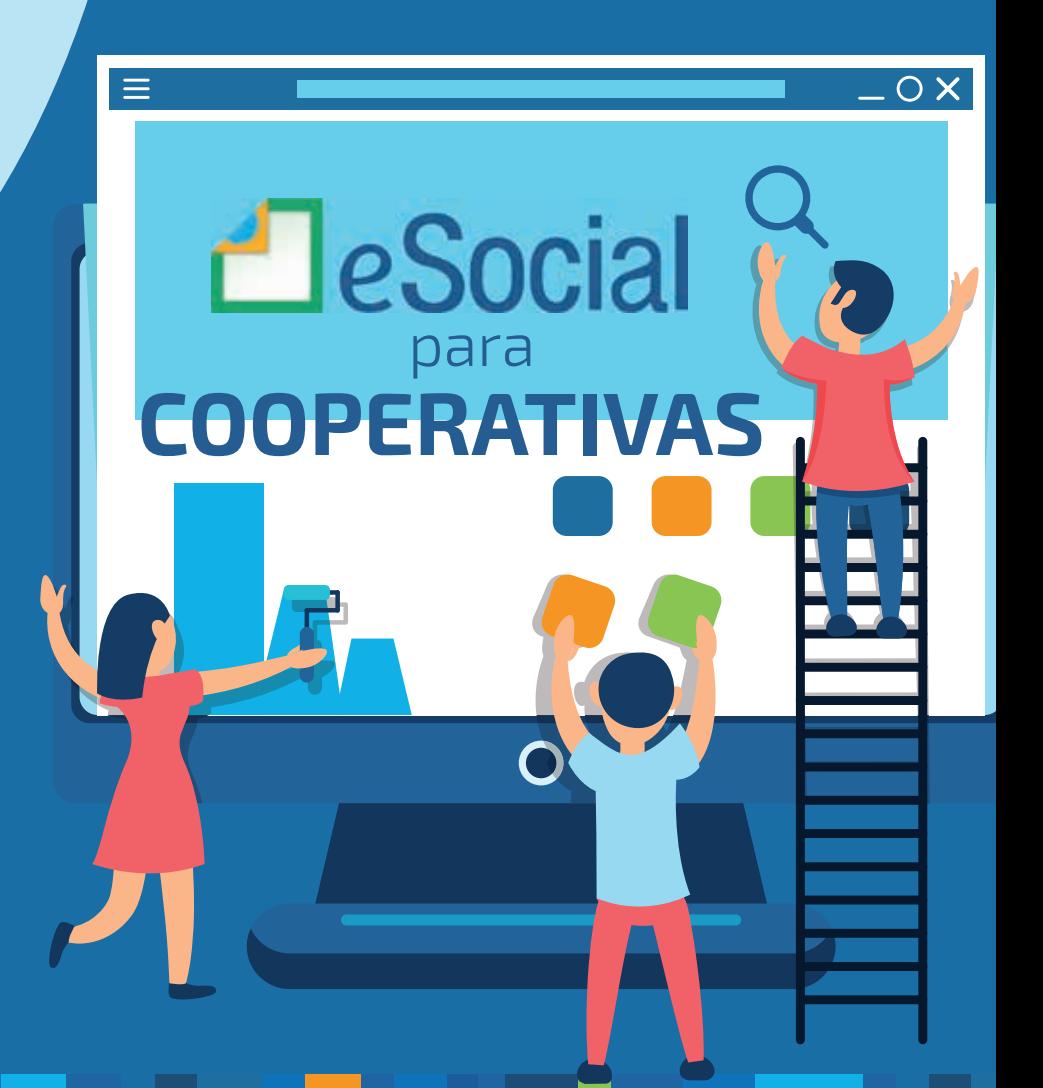

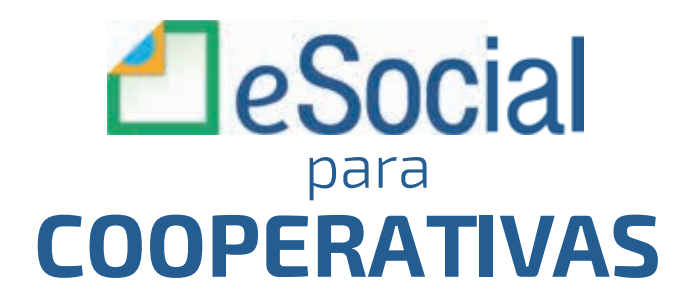

#### **Ficha Técnica**

**Presidente**: Márcio Lopes de Freitas

**Superintendente**: Renato Nobile

**Gerente-Geral da OCB:** Tânia Regina Zanella **Gerente-Geral do Sescoop:** Karla Tadeu Duarte de Oliveira

**Realização:** Sistema OCB

---

**Coordenação:** Tânia Regina Zanella

**Equipe Técnica** Jucélia Santana Ferreira Bruno da Silva Vasconcelos Márcia Gonçalves de Almeida

**Pesquisa e Produção de Conteúdo:** Bruno da Silva Vasconcelos

#### **Colaboração:**

Aldo Francisco Guedes Leite Ana Paula Andrade Ramos Rodrigues Carina Cristiane Batista Melo Carlos Roberto Baena Daniel Alves Cavalheiro Fábio Luís Trinca Giulianna Fardini Karine Manfredini da Cunha Marco Antônio Franzi

**Coordenação de Comunicação** Daniela Lemke

**Revisão** Gisele James

**Projeto Gráfico e Diagramação** Ana Troiano Vaz

# **sumário**

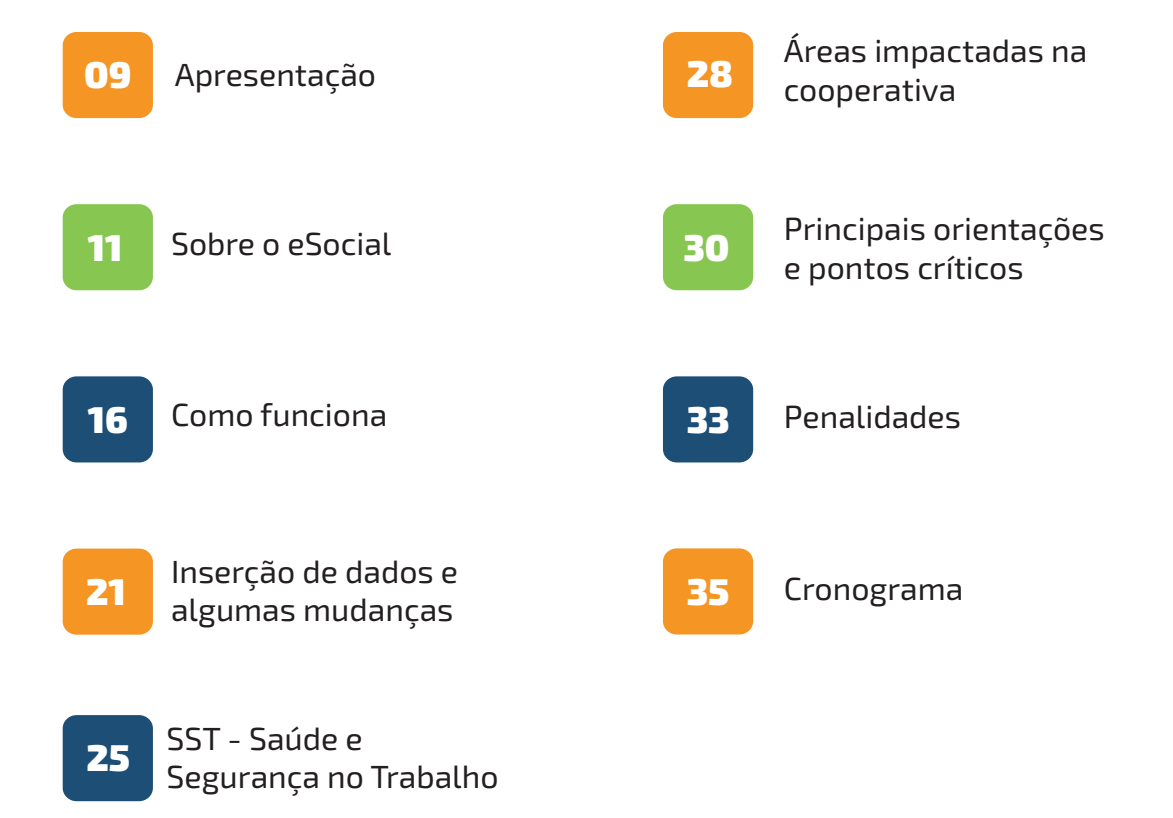

## **Apresentação**

OSistema de Escrituração Digital das Obrigações Fiscais, Previdenciárias e Trabalhistas (eSocial) nasce com a proposta de simplificar e unificar o envio de diversas obrigações relativas a empregados e empregadores, tanto da iniciativa privada como da iniciativa pública, de maneira a reduzir a burocracia. As mudanças estão sendo feitas de forma gradual e, neste momento, é fundamental redobrar a atenção, pois alguns formulários e declarações estão migrando para o novo componente do Sistema Público de Escrituração Digital - Sped.

Sabemos que várias mudanças nas rotinas das cooperativas serão necessárias e, por isso, a capacitação e o aperfeiçoamento dos colaboradores envolvidos no processo serão palavras de ordem. Isso sem falar na importância da integração de todas as áreas que, de alguma forma, são responsáveis pela gestão das informações que serão enviadas ao eSocial, de modo a atender integralmente todas as obrigações do programa.

Assim, o objetivo deste material é proporcionar às cooperativas brasileiras um entendimento claro e sanar algumas dúvidas que surgem com a entrada em vigor do eSocial.

Vale lembrar que o Sistema OCB é membro integrante do Grupo de Trabalho Confederativo (GTC) do eSocial e acompanha os trabalhos e as questões técnicas junto ao Comitê Gestor do programa. E foi justamente para trazer as informações relacionadas ao eSocial e seus impactos no cooperativismo que nós, do Sistema OCB, elaboramos esta cartilha. É uma forma de apoiar nossa base, explorando os temas de maior impacto do programa, além de preparar nossas cooperativas para a transição que se inicia.

A cartilha não funciona como um manual procedimental, mas, sim, como um material orientativo, com recomendações e dicas gerais, abordando uma série de cuidados práticos a serem tomados pelas cooperativas em relação ao tema.

Boa leitura!

# **sobre o eSocial**

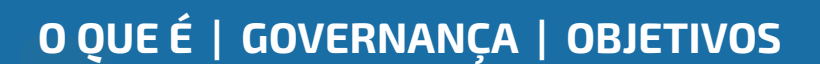

## **Sobre o eSocial**

OeSocial é o Sistema de Escrituração Digital das Obrigações Fiscais, Previdenciárias e Traba-lhistas - um projeto do governo federal, que entrou em vigor com o **Decreto nº 8.373/2014**. Este programa revolucionário chegou para unificar a forma pela qual passam a ser prestadas as informações trabalhistas, previdenciárias, tributárias e fiscais relativas à contratação e utilização de mão de obra - por todas as cooperativas e empresas.

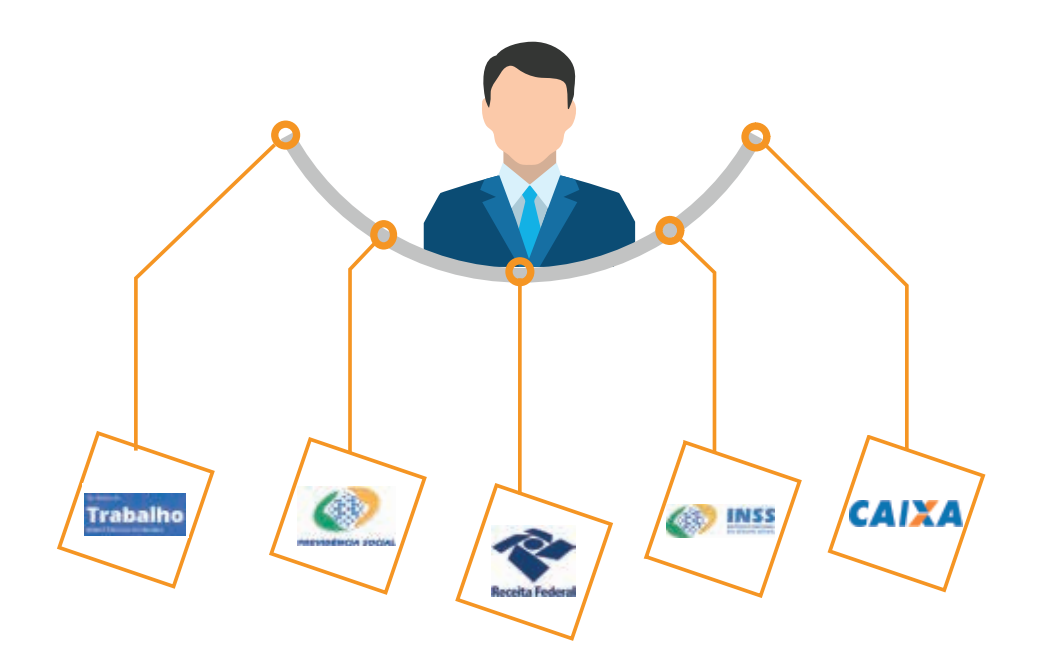

- Coordenado por dois comitês (Diretivo e Gestor), formados por representantes dos órgãos governamentais responsáveis citados acima.
- O Comitê Diretivo, de acordo com o Decreto nº 8.373/2014, estabelece diretrizes gerais e formula as políticas referentes ao eSocial. Acompanha e avalia a implementação das diretrizes gerais e políticas do eSocial, propõe ações e parcerias para comunicação, divulgação e aperfeiçoamento do eSocial entre os empregadores e empregados, além de propor ajustes nos processos de trabalhos dos órgãos. Tudo isso visando à melhoria da qualidade da informação e dos serviços prestados à sociedade.
- Já o Comitê Gestor, estabelece diretrizes para o funcionamento e a divulgação do ambiente nacional; especifica, desenvolve, implanta e mantém o ambiente nacional; auxilia e regula o compartilhamento e a utilização das informações armazenadas no ambiente nacional do eSocial; além de aprovar o Manual de Orientação do eSocial e suas atualizações.
- Além desses comitês, há o GT Confederativo do eSocial que tem como função acompanhar as atividades de desenvolvimento coordenadas pelo Governo Federal. Esse GT é composto por membros do Comitê Gestor do eSocial e pelas principais Confederações Patronais, dentre elas, a Confederação Nacional das Cooperativas (CNCoop).
- Um ponto importante que deve ser mencionado é que o eSocial não traz mudanças nas atuais legislações (trabalhista, fiscal e/ou previdenciária). O que ele faz é obrigar as empresas e cooperativas a cumprirem, na íntegra, as regras atuais, sob pena de aplicação das respectivas sanções.
- O objetivo do eSocial é garantir os direitos previdenciários e trabalhistas, simplificar o cumprimento das obrigações existentes e aprimorar a qualidade de informações nas mais diversas esferas. Com ele, é possível, num único ambiente, o envio e a substituição de diversas informações ao governo, tais como:

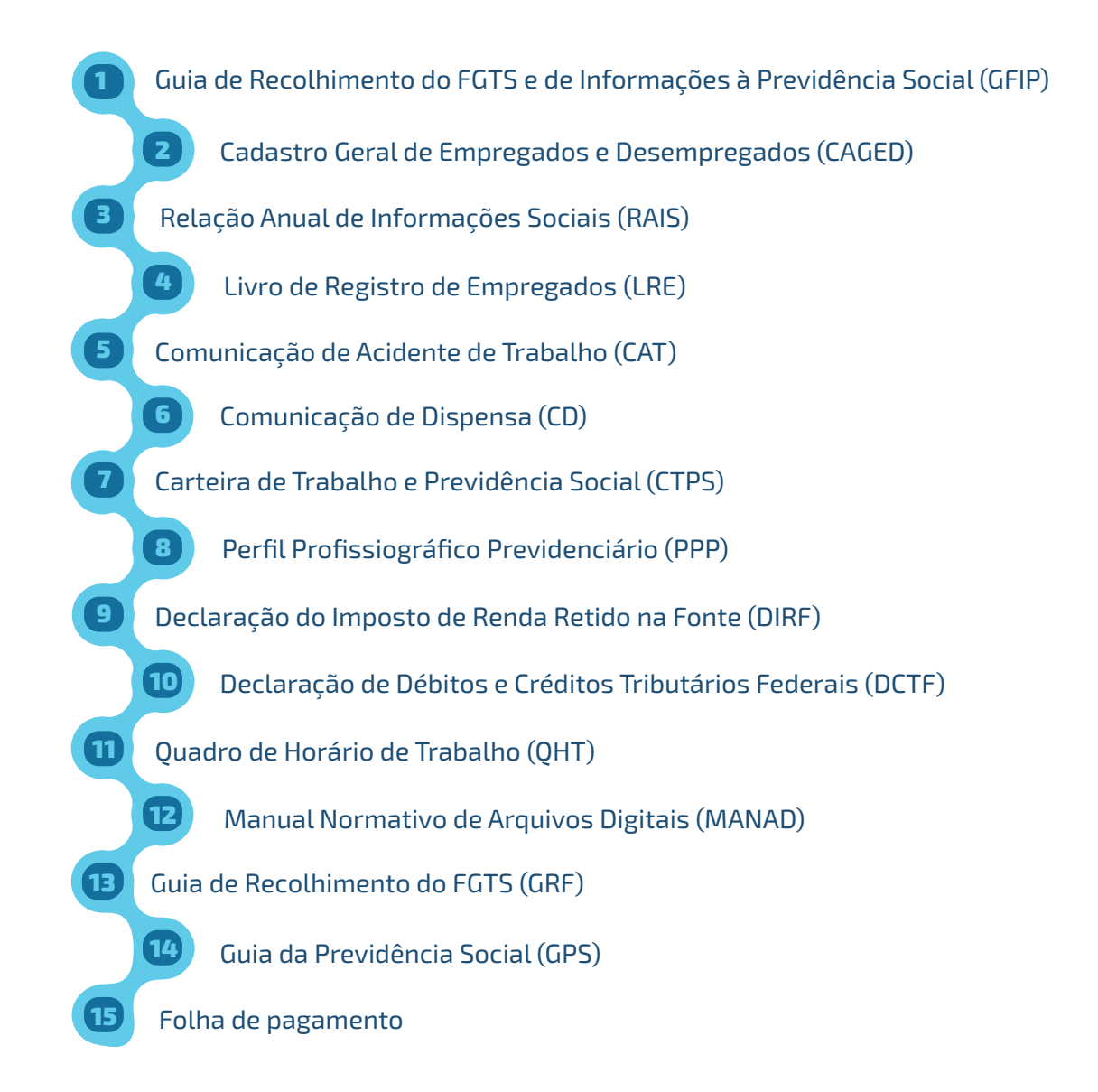

### **Os principais objetivos do sistema são:**

- **I)** registro contínuo de tudo o que acontece com o trabalhador dentro da empresa desde sua admissão até seu desligamento;
- **II)** garantia dos direitos previdenciários e trabalhistas;
- **III)** sanar as diversas informações redundantes prestadas pelas pessoas físicas e jurídicas.

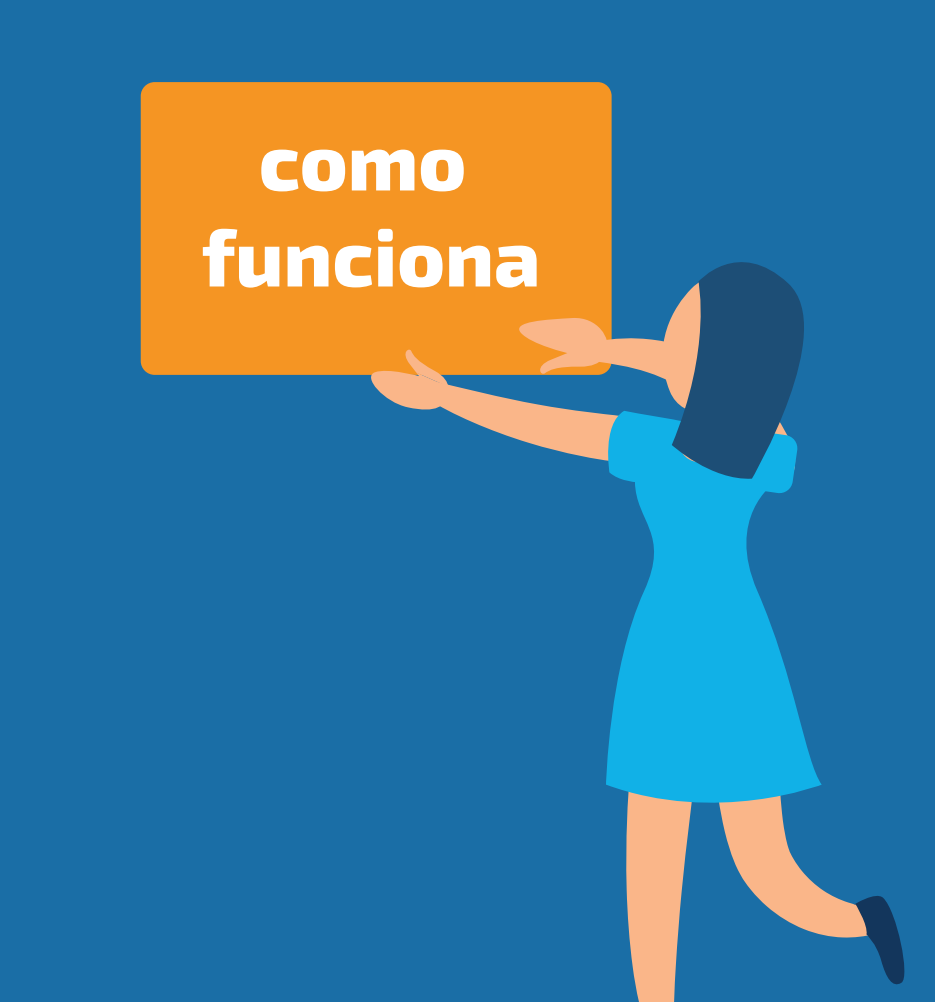

eSocial para cooperativas

## **Como funciona**

eSocial adota dois tipos de identificadores – um para o empregador e outro para o trabalhador:

### **I) Empregador**:

identificado pelo CNPJ, se pessoa jurídica, e pelo CPF, se pessoa física.

### **II) Trabalhador**:

tem como identificadores obrigatórios o CPF, o NIS e suas associações (PIS, NIT e PASEP) e a data de nascimento. Essas informações devem estar de acordo com o CNIS (Cadastro Nacional de Informações Sociais).

- Esses identificadores são oportunamente validados no ato da transmissão. Eventual inconsistência gera recusa no recebimento de formulários pelo ambiente nacional do eSocial.
- O ambiente nacional, que é uma infraestrutura de tecnologia da informação, é responsável pela recepção e tratamento dos arquivos das obrigações acessórias trabalhistas, previdenciárias, tributárias e fiscais do eSocial. A cada evento regis-

trado, os dados são enviados para os órgãos governamentais responsáveis.

- As empresas de softwares, a partir do eSocial, devem compatibilizar seus sistemas informatizados com as respectivas especificações técnicas.
- Na prática, é gerado um arquivo eletrônico com todas as informações inseridas, assinado digitalmente, o que garante a autenticidade das informações.
- Esse arquivo eletrônico é transmitido ao ambiente nacional. Após o recebimento, a plataforma verifica a integridade da documentação enviada e emite um protocolo de envio para a cooperativa.
- Vale se atentar que o recibo de entrega dos eventos serve para comprovar o envio de determinada informação ao eSocial, acessar cópia de evento enviado, bem como promover eventual retificação e/ou exclusão. Por isso, é de suma importância que as cooperativas guardem cópias dos eventos encaminhados e dos números de comprovantes de entrega.
- O eSocial disponibiliza, também, outra ferramenta que pode auxiliar na gestão dos eventos transmitidos para o ambiente nacional, chamado de eSocial Bx (baixador de arquivos).
- Com essa ferramenta, os empregadores podem recuperar os eventos e os recibos transmitidos, utilizando seu próprio sistema de gestão de folha de pagamento. É possível baixar os arquivos para sincronizar a sua aplicação com o ambiente nacional, o que é útil em situações em que o sistema do usuário não possui todos os eventos enviados.
- Para realizar as consultas, o usuário deve informar o número de recibo do evento, ou o número do identificador. Mas, vale lembrar que o eSocial Bx não se destina à recomposição completa da base do usuário, baixando todos os eventos já enviados. Ele foi desenvolvido para permitir apenas que sejam baixados eventos específicos que faltam na base local do usuário, por meio de uma pesquisa e retorno.
- Com a unificação da forma de envio eletrônico das obrigações acessórias trabalhista, previdenciária, tributária e fiscais, o governo disponibilizou um ambiente nacional, com uma arquitetura preparada para a recepção desses arquivos. As informações prestadas nessa plataforma do eSocial são chamadas de "eventos". De maneira distinta das declarações GFIP, RAIS, CAGED e DIRF (onde é gerado apenas um arquivo com várias informações), no eSocial há o "evento trabalhista".
- Admissão, afastamento e o desligamento de um determinado empregado são diferentes exemplos de eventos trabalhistas. E todos os eventos existentes no ambiente nacional deverão ser enviados periodicamente ao eSocial.
- "Evento" = preenchimento de formulários e tabelas, assim como o envio de informações.
- No eSocial também deverão ser transmitidas informações referentes a trabalhadores sem vínculo de emprego (ex.: autônomos, estagiários e diretores estatutários).
- Todo processo de apuração e geração dos créditos e débitos tributários e previdenciários, e também a geração dos Documentos de Arrecadação de Receitas Federais (DARFs), agora são realizados por um sistema externo denominado DCTF Web (Declaração de Débitos e Créditos Federais, Contribuições Previdenciárias e de Outras Entidades e Fundo e IRRF). É mais uma declaração acessória online, constituída na forma de portal( disponível dentro do ECAC, que recepciona os eventos) no âmbito da RFB, do eSocial e da EFD-REINF.
- Outro exemplo de obrigação acessória é a EFD-Reinf - Escrituração Fiscal Digital de Retenções e Outras Informações Fiscais, que foi instituída pela IN RFB 1.701/17. Esta obrigação complementa as informações do eSocial e substitui a
- GFIP/GPS e a Declaração de Imposto de Renda Retido na Fonte (DIRF) no que diz respeito às informações tributárias prestadas nesses instrumentos e que não estejam contempladas no eSocial.
- Qualificação cadastral: é possível identificar divergências entre os cadastros das cooperativas, o Cadastro de Pessoas Físicas e o Cadastro Nacional de Informações Sociais, auxiliando o empregador a sanar eventuais inconsistências nas informações do empregado (nome, CPF, PIS e etc). Essa etapa é primordial para não comprometer o cadastramento inicial.

#### **Importante:**

As cooperativas devem realizar, desde já, o saneamento dos cadastros de seus trabalhadores, para que não sejam gerados erros que impeçam o envio das informações, o que pode acarretar riscos ao empregador.

Caso a cooperativa tenha interesse, o eSocial conta com um espaço virtual específico para consulta de Qualificação Cadastral on-line:

### **http://www.esocial.gov.br/QualificacaoCadastral.aspx**

**consulta manual**

No portal do eSocial, é permitida a consulta simultânea de até 10 (dez) trabalhadores por vez. A resposta será processada imediatamente.

**consulta em lote**

É permitida a consulta ilimitada de trabalhadores no portal do eSocial, por meio de envio de arquivo padronizado, conforme leiaute do sistema. A resposta à consulta é processada em até 48 horas e é obrigatório o acesso via Certificado Digital, que deve ser emitido por Autoridade Certificadora credenciada pela Infraestrutura de Chaves Públicas Brasileira – (ICP-Brasil).

#### **Arquitetura:**

O ambiente nacional é uma infraestrutura de tecnologia da informação. A comunicação é criptografada e assinada digitalmente via certificado.

#### **Implantação:**

Manual, formulários e infraestrutura tecnológica de recepção e substituição das obrigações.

# **inserção de dados**

**E ALGUMAS MUDANÇAS**

## **Inserção de dados e algumas mudanças**

s Leiautes específicos para cada tipo de evento estão disponíveis no eSocial e precisam ser preenchidos com precisão. Assim forma-se o Registro de Eventos do Trabalhador (RET). O cadastro de cada evento segue uma lógica cronológica, para que a história do trabalhador dentro da empresa faça sentido. Os eventos do eSocial possuem um leiaute e são organizados em três grupos: Iniciais e Tabelas, Não Periódicos e Periódicos.

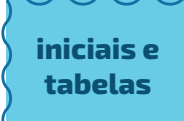

É o primeiro grupo de eventos a ser transmitido. Neste momento, é feita a carga inicial dos dados da cooperativa e dos seus respectivos empregados. Essas informações auxiliam na validação dos eventos periódicos e não periódicos. Já as tabelas, que são eventos que complementam os eventos iniciais, tratam da organização da cooperativa (ex.: cargos e funções, folha de pagamento e etc).

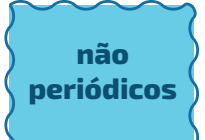

Os arquivos são gerados e transmitidos no momento em que ocorrerem os eventos, observando-se os prazos legais. Exemplos: Admissão de empregado, alteração salarial, acidente de trabalho, demissão, entre outros eventos sem periodicidades fixas.

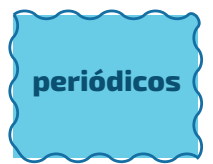

São eventos com datas fixas para acontecer, como o detalhamento das informações constantes na folha de pagamento e outras informações tributárias, trabalhistas e previdenciárias dos empregados.

- **Admissão de empregados**: Não é mais possível realizar a admissão de maneira retroativa, ou seja, quando o empregado começa a trabalhar sem a formalização do seu contrato de trabalho. Assim, como forma de evitar tal situação, o eSocial admite a possibilidade de realizar a pré-admissão, onde serão fornecidos alguns dados, como o nome, o CPF e a data de admissão, que deve ser feito com 30 (trinta) dias de antecedência até 24 horas antes da data de admissão.
- **Folha de pagamento**: A Folha de Pagamento, no geral, não deve sofrer mudanças, já que o envio das informações continuará sendo feito com antecedência. O envio deve ser feito até o sétimo dia do mês subsequente. Caso não haja expediente bancário no dia 07 (sete), o empregador deve antecipar para o dia útil anterior.
- **Afastamentos de empregados**: Os afastamentos temporários devem ser registrados no eSocial (evento S-2230), incluindo por motivo de doença, mesmo que por período inferior a 15 dias. Por isso, é importante informar imediatamente à área de RH quaisquer casos de afastamento da sua área. Atestado de

até dois dias de afastamento terá seu envio opcional, mas caso use para afastamento junto ao INSS, o envio é obrigatório. Atenção: não será mais possível realizar o registro retroativo dos afastamentos.

- **Alterações no contrato de trabalho**: toda e qualquer mudança no contrato de trabalho do colaborador (ex.: alteração salarial e função), deve, obrigatoriamente, ser registrada por meio do evento S-2206.
- **Alterações cadastrais**: toda e qualquer alteração de dados do empregado - endereço, estado civil, escolaridade, dentre outros – deve ser informada no mesmo mês, para que a cooperativa possa enviar ao eSocial.
- **Férias**: O pagamento das férias, do adicional de 1/3 (um terço) constitucional, bem como do abono pecuniário, quando devido, deverá ser feito até dois dias antes do início do período de férias. Os pagamentos serão informados no eSocial, no mês do pagamento; o afastamento e o retorno das férias também devem ser informados.

**Impossibilidade de emendar férias com afastamentos superiores a 30 dias**: as datas devem estar coerentes com a legislação e seguindo uma ordem cronológica. Devem ser informados os valores, o período de afastamento (início e fim), como também a data de pagamento das férias. Os empregados afastados por licença maternidade ou doença a partir de 30 dias devem realizar o exame médico de retorno obrigatoriamente no primeiro dia de volta ao trabalho (NR 7, item 7.4.3.3).

**Desligamento**: O envio desse evento (S-2299) deverá ser realizado em até 10 dias da ocorrência. No caso de aviso prévio trabalhado (S-2250) e término de contrato por prazo determinado, as informações devem ser enviadas no dia seguinte à data de desligamento.

- **Acidente de trabalho**: As informações referentes ao acidente de trabalho (evento S-2210) devem ser enviadas até o 1º dia útil seguinte ao da ocorrência. Em caso de morte, de imediato.
	- **Declaração de encargos de família para fins de Imposto de Renda**: Obrigatório informar todos os dependentes (com CPF, quando necessário) no eSocial.

**Processos administrativos e judiciais**: A existência de processo, especialmente quando se tratar de matéria tributária, administrativa, previdenciária e trabalhista, e que venha a causar algum tipo de impacto financeiro ou na relação de trabalho entre empregado e cooperativa, deve ser informado ao eSocial.

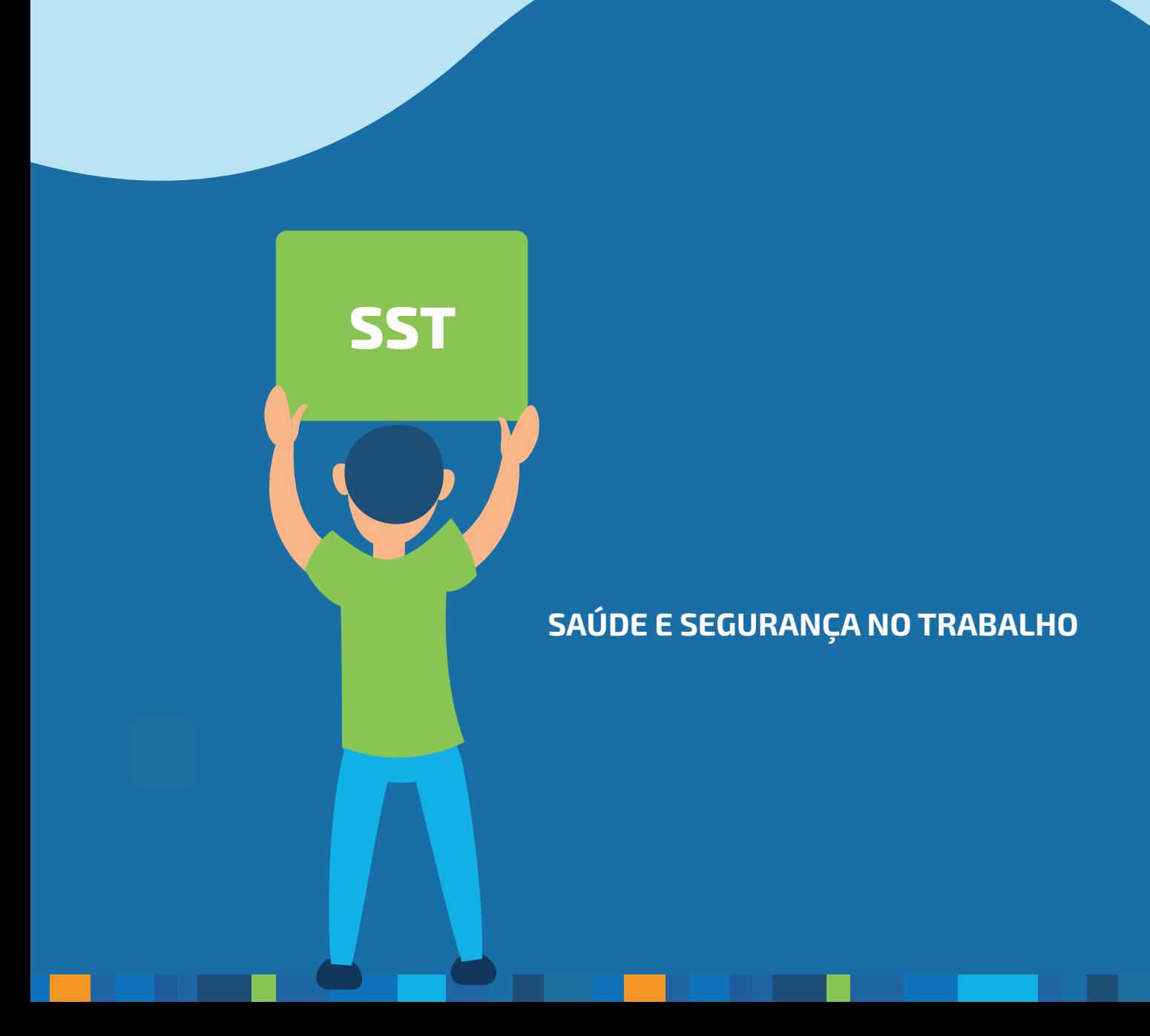

O eSocial incorporou diversas informações relacionadas à Segurança e Saúde no Trabalho (SST), em especial aquelas obrigatórias no Perfil Profissiográfico Previdenciário (PPP), o cumprimento de algumas Normas Regulamentadoras (NR) e algumas legislações específicas associadas a essa temática.

- O eSocial não cria obrigações novas com relação a SST.Ele apenas unifica o envio de informações decorrentes de normas já existentes, como, por exemplo, na legislação trabalhista e nas Normas Regulamentadoras do Ministério do Trabalho.
- Informações constantes no LTCAT (Laudo Técnico das Condições Ambientais de Trabalho), PCMSO (Programa de Controle de Medicina e Saúde Ocupacional) e PPP (Perfil Profissiográfico Previdenciário) são exigidas no eSocial. O PPP deixa de existir em formulário e todas as informações estão distribuídas em vários eventos do eSocial.
- O evento S-1060 trata dos ambientes de trabalho (descrição do ambiente e dos riscos).

Já o evento S-2240 se refere aos fatores que tornam um ambiente exposto ao risco. E caso haja necessidade de pagamento do adicional de insalubridade ou periculosidade, ela deve ser informada no evento S-2241.

- O evento S-2220 (monitoramento da saúde do trabalhador) é a ferramenta na qual são encaminhados dados presentes no Atestado de Saúde Ocupacional. Esse evento merece cautela no que diz respeito ao tipo de exame, já que, por exemplo, o exame admissional está vinculado ao evento de admissão do empregado (S-2200), enquanto o desligamento do empregado, ao evento S-2299.
- Nos escritórios contábeis, é importante manter o controle sobre os vencimentos de exames médicos e orientar os empregadores sobre a realização dos laudos e exames. Caso o empregador não faça esse controle, recomenda-se que seja assinado um Termo de Responsabilidade, para que o empregador fique ciente de uma possível autuação.

Os eventos relacionados às condições do trabalho que afetam a segurança e a saúde, como acidentes, exposições a agentes nocivos e exames periódicos obrigatórios, também estão contidos no novo sistema.

O PPP é o documento histórico-laboral que reúne informações do período em que o trabalhador exerceu suas atividades nas empresas, contemplando registros ambientais e resultados de monitoração biológica.

# **áreas impactadas**

eSocial para cooperativas

- O eSocial traz diversas mudanças, especialmente nos procedimentos trabalhistas, fiscais e administrativos e financeiros.
- Com a integração das obrigações acessórias, os dados eletrônicos de todos os vínculos ficarão acessíveis aos agentes fiscalizatórios, não importando o tipo de vínculo ou mesmo sua ausência, ou até mesmo o tipo de Regime Previdenciário.
- A apuração da arrecadação do Fundo de Garantia por Tempo de Serviço (FGTS) passa a ser feita pelo eSocial, devendo a cooperativa acessar o ambiente próprio que foi disponibilizado.
- Assim, tendo em vista as inúmeras mudanças ocorridas com a entrada em vigor do eSocial e para que a cooperativa não venha a ser prejudicada, as rotinas e os processos internos devem ser adaptadas às atuais circunstâncias, pois diversas áreas serão impactadas.
- Nos casos de admissão, a área de Recursos Humanos deverá enviar as informações do registro do trabalhador até 1 dia antes do início da prestação do serviço.
- A área jurídica da cooperativa estará envolvida com os eventos relacionados às decisões ou sentenças judiciais proferidas e que venham a interferir na validação de algum evento do eSocial que podem, inclusive, influenciar na forma e no cálculo dos tributos devidos.
- A área de TI por sua vez, tem a responsabilidade de manter as integrações entre sistemas. E, para que as informações sejam enviadas de maneira correta ao eSocial, as ferramentas de webservices e certificações digitais precisam estar em perfeita harmonia.
- Os exemplos acima são apenas para vislumbrar a importância de se ter integração entre as áreas da cooperativa.

# **principais orientações**

**E PONTOS CRITICOS**

eSocial para cooperativas

OeSocial foi construído dentro de uma nova concepção de gestão de processos. Uma concepção já adotada nas áreas Fiscal e Contábil por meio do SPED (Sistema Público de Escrituração Digital) que abarca a área trabalhista e tangencia mudanças em todas as demais áreas de gestão.

Procedimentos internos das cooperativas devem ser alterados, de forma a cumprir todas as exigências e prazos estipulados. A recomendação é para que haja constante capacitação dos profissionais que estão diretamente envolvidos com o eSocial, como a área de Departamento Pessoal.

Os pontos críticos na construção de novos processos estão nas áreas de Segurança e Saúde no Trabalho, Folha de Pagamento e RH, onde quase todos os processos serão alterados, exigindo precisão no uso da legislação, maior compartilhamento de informações e a correta divisão de responsabilidades.

É necessária constante verificação da necessidade de alteração do fluxo do

processo de conferência de documentos dos futuros empregados. O candidato que não tiver qualificação cadastral poderá não ser aprovado.

Necessário, também, avaliar quem será o responsável por enviar os arquivos no formato .xml, oportunidade na qual deverá ser solicitada a liberação do certificado digital.

E reformular os procedimentos internos, para realizar, especialmente, a conferência dos processos do eSocial (ex.: envio do arquivo no formato .xml e retornos).

### Exemplos de Pontos Críticos:

Admissão e desligamento: a admissão de empregados deve ser, obrigatoriamente, transmitida via eSocial, antes mesmo do início das atividades laborais. Já no desligamento, o pagamento das verbas e as informações devem chegar ao ambiente nacional em até 10 dias contados após a data do desligamento, não sendo mais possível, em regra, a inserção de dados retroativos.

O eSocial conta com um espaço virtual específico para tirar dúvidas das empresas/cooperativas, bem como com uma Central de Atendimento:

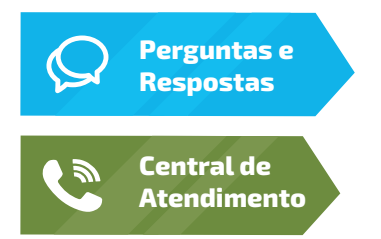

https://portal.esocial.gov.br/servicos/producao-empresas/ producao-empresas-1

0800 730 0888

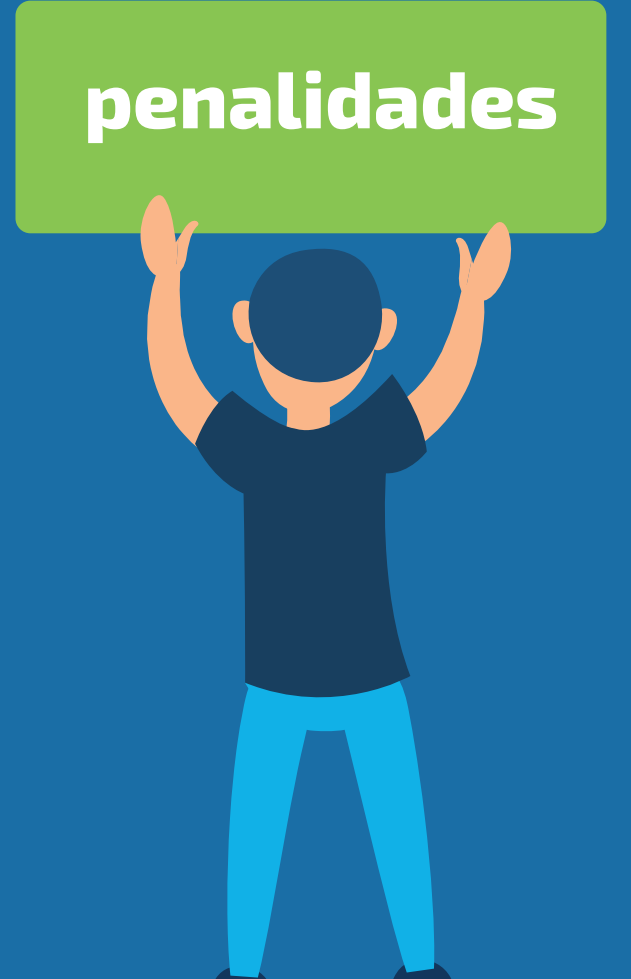

Mesmo com a entrada em vigor do eSocial, as penalidades previstas nas mais diversas legisla-ções permanecem. Sanções como atraso no pagamento de salário (art. 4º da Lei n. 7855/89), falta de comunicação de acidente de trabalho (art. 22 da Lei 8.213/91) e empregado não registrado (art. 47 da CLT) continuam sendo passíveis de aplicação, caso as informações não estejam devidamente inseridas no ambiente do eSocial.

Portanto, em razão das mudanças nos processos e prazos com a implantação do programa, é extremamente importante capacitar as áreas diretamente envolvidas com o envio das informações pelo eSocial

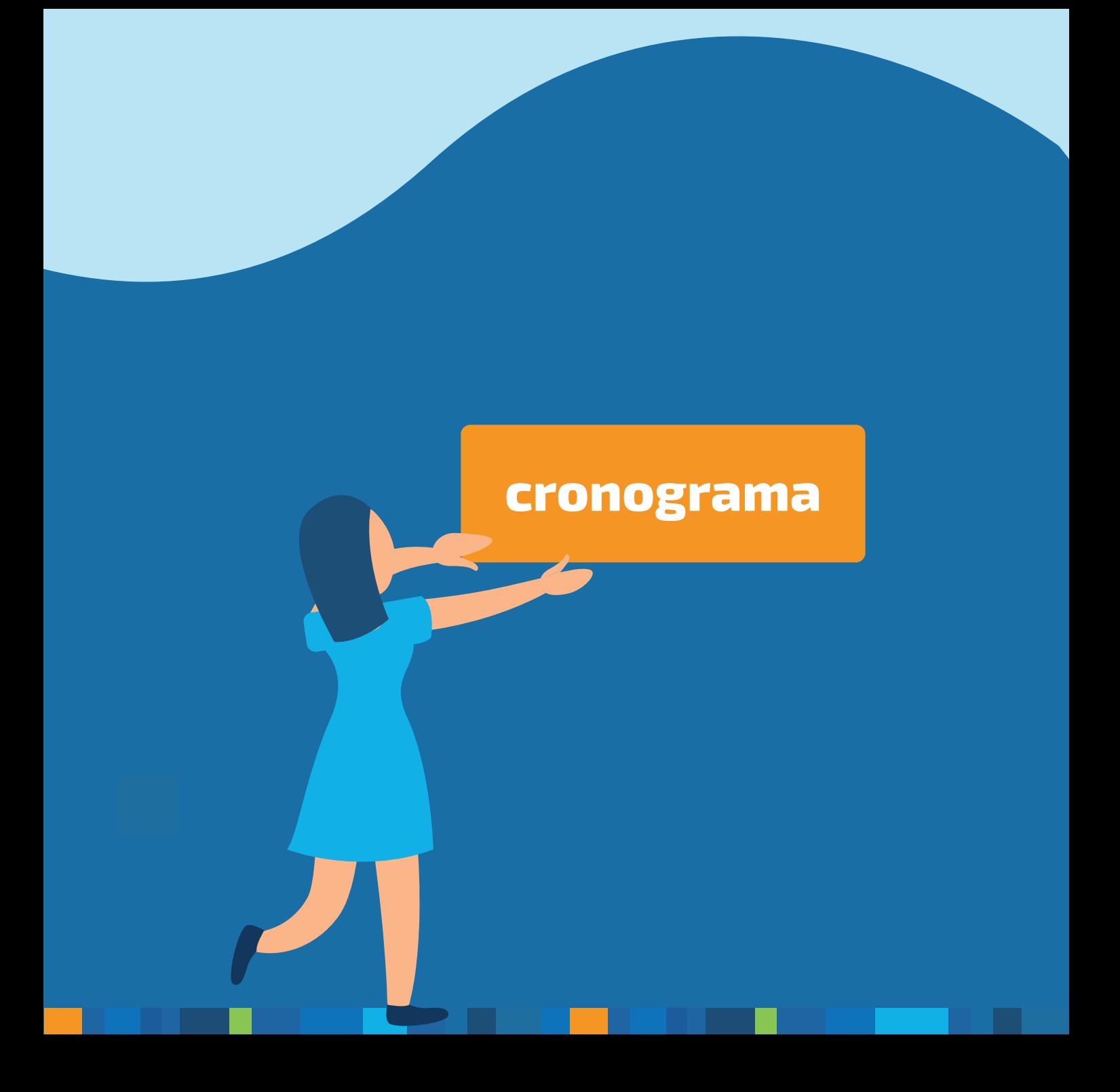

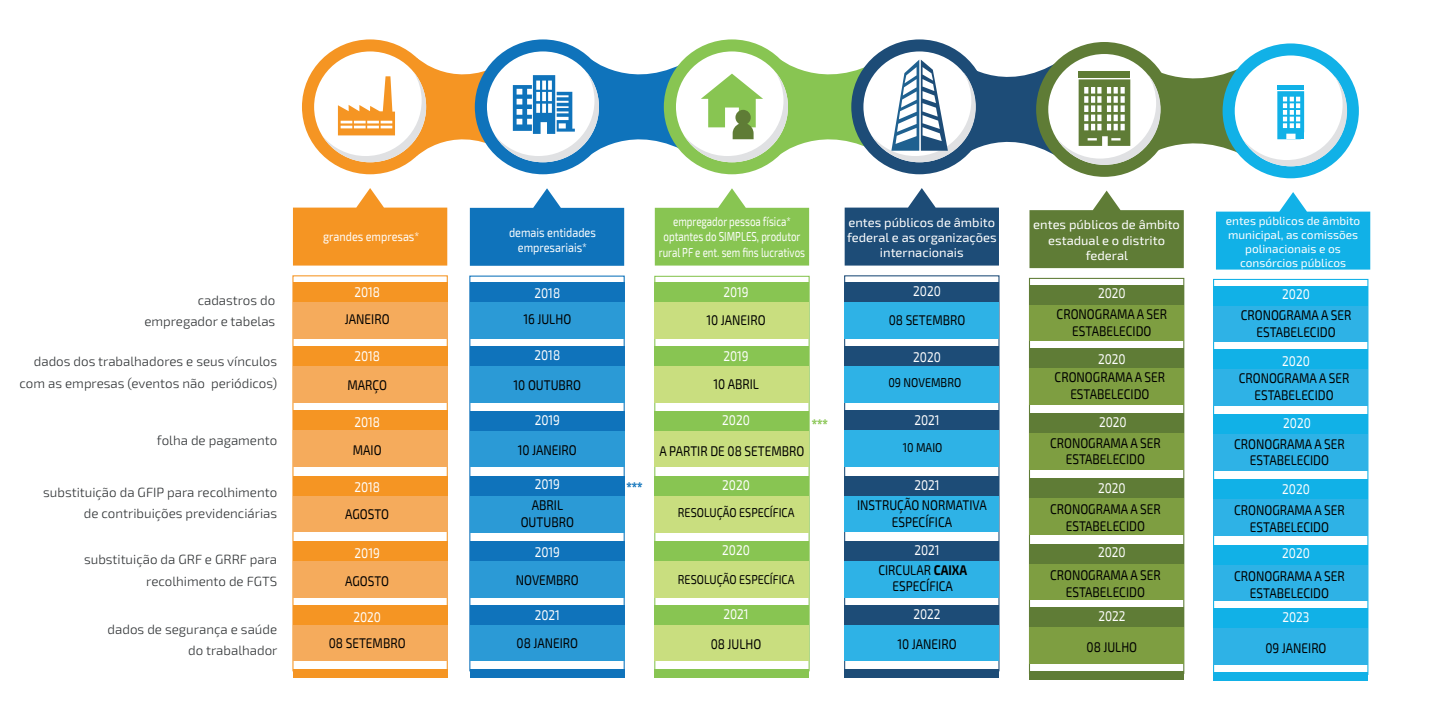

\*\* Com faturamento acima de R\$4,8 milhões no anocalendário 2017

\* Cronograma instituído pela Portaria SEPT n. 1.419/2019

 $***08/09/2020$  - cnpj básico com final 0, 1, 2 ou 3 08/10/2020 - cnpj básico com final 4, 5, 6 ou 7 09/11/2020 - cnpj básico com final 8, 9 e pessoas físicas \*Com faturamento anual em 2016 maior que R\$ 78 milhões

\*Com faturamento anual em 2016 de até R\$ 78 milhões, exceto empregadores da coluna verde

\*Exceto doméstico

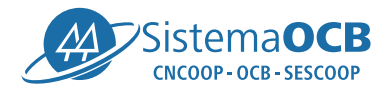

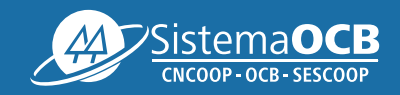

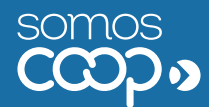

Setor de Autarquias Sul - SAUS - Quadra 4 - Bloco "I" CEP: 70070-936 | Brasília-DF Tel.: +55(61) 3217-2119

www.somoscooperativismo.coop.br